Descarga gratis AutoCAD Agrietado For Mac and Windows  $\{\{\text{ }ical$ iEnte!  $\}\}$ **2022 En Español**

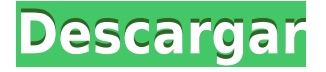

La razón número uno por la que la gente usa AutoCAD es porque está en todas partes. Con AutoCAD puede crear planos, dibujos y otros documentos de geometría para cada problema imaginable, cada función imaginable e incluso dentro de la misma aplicación CAD. Por lo general, todo lo que necesita es abrir un archivo y editarlo; con AutoCAD puede crear archivos y compartirlos con software común como Inventor, Creo o Solidworks. Hay disponible una amplia gama de herramientas de diseño 3D. Apuesto a que puedes encontrar tu favorito en esta lista. Entonces, si es un principiante y está buscando aprender CAD y Master Your Way de forma gratuita, apuesto a que encontrará ese software adecuado. Poniendo fin a uno de los software de diseño 3D más famosos de esta lista, vamos a discutir el proceso de diseño de tanques con Abaqus. Puede obtener AutoCAD de forma gratuita inscribiéndose en una licencia de estudiante y, como se mencionó, NanoCAD también es una alternativa decente de AutoCAD. No es ningún secreto que hemos estado cubriendo algunos de los accesos directos y funciones gratuitos en el sitio web de Autodesk durante muchos meses. Los artículos de este artículo tratan funciones muy nuevas que no puede encontrar en el sitio web de Autodesk. Exploraré muchas de estas funciones en las próximas semanas, meses y años. Todos son relevantes para mi forma de trabajar. También tengo toda una serie de artículos sobre el tema de la arquitectura: Estamos aquí para decirle que no es imposible utilizar los productos de Autodesk de forma gratuita. De hecho, AutoCAD 2017 es un poco diferente del software CAD clásico. *Visita la página web (Gratis para uso de los estudiantes) (para usar el software de*

*Autodesk, debe convertirse en estudiante)* Preguntas frecuentes ¿Cuál es el mejor software de CAD para principiantes? En este artículo, hemos hablado sobre el mejor software CAD gratuito y las herramientas que están disponibles en el mercado en este momento. Entonces, ¿cuál es el mejor software CAD para principiantes? Deben elegir cualquier software CAD que sea gratuito y deben evitar aquellos que tienen una tarifa de suscripción mensual. De hecho, nada es más caro que una cuota de suscripción mensual. Además, querrá elegir el software que viene con todas las herramientas necesarias para comenzar. En otras palabras, le gustaría elegir el software que viene con todas las herramientas necesarias para comenzar. De hecho, le gustaría elegir el software que viene con todas las herramientas necesarias para comenzar. Le sugiero que consulte las siguientes listas para comenzar en el campo del software CAD:

El mejor software de AutoCAD para nuevos estudiantes

## **AutoCAD Descarga gratis Código de activación For Mac and Windows 64 Bits 2022**

**Descripción:** Un curso de matemáticas para ingenieros y profesores. El curso enfatiza la importancia de los modelos matemáticos de los fenómenos físicos, en particular los modelos en los que las leyes físicas subyacentes se expresan matemáticamente como ecuaciones diferenciales parciales. También destaca la importancia de los métodos numéricos de cálculo de soluciones. SUNY GEN ED -n/a; NCC GEN ED -n/a Se ofrece: Otoño; Primavera Tomemos, por ejemplo, la cadena de plantilla de curva en el cuadro de diálogo anterior. El usuario puede cambiar la redacción de cualquier manera. Siempre que se necesite un campo de cálculo, puede escribirlo o elegirlo del menú de palabras clave (que también contiene breves descripciones). Cada campo (entre paréntesis) se reemplaza con el valor calculado cuando se procesa cada llamada. A continuación se muestra una lista completa de campos: - [Instructor] Con las ventajas de la apariencia del punto ahora puedo definir cómo se ve. Quiero que el río lea el límite del río, editemos esa clave de descripción para el límite del río y hagamos clic en

Aceptar. Lo que también podemos hacer con este punto es definir qué información obtenemos cuando pasamos el cursor sobre el punto, y verá que todo está controlado por la clave de descripción. Nos dirá qué información está disponible cuando pasamos el mouse sobre el punto y cuántos detalles vemos desde el punto. Veamos eso en la práctica. Seleccione el punto y vaya al menú desplegable de información y elija información flotante. Ahora, digamos que queremos averiguar cuál es el valor fiscal, y pasamos el cursor sobre el punto, y verá en el menú desplegable que se divide en ciudad, condado, estado, parroquia y valor fiscal. Tengo la sensación de que esta información no estaba disponible antes, y ahora lo está. **Descripción:** Este curso es para estudiantes que se preparan para trabajar en el campo de la educación en general y como maestros de educación especial en particular.Prerrequisitos: Finalización de un curso en cursos que cumplan con los siguientes requisitos: álgebra intermedia, pensamiento matemático y pensamiento crítico, álgebra elemental, matemáticas generales, química, estadística y tres cursos en una secuencia de un año en cualquier combinación de lo siguiente: social estudios, escritura creativa, historia o literatura. SUNY GEN ED -n/a; NCC GEN ED -n/a Ofrecido: otoño, primavera 5208bfe1f6

## **AutoCAD Descargar Versión completa de Keygen For Mac and Windows [32|64bit] 2023 Español**

La mayoría de las universidades ahora ofrecen cursos de nivel de entrada en el software AutoCAD. Sin embargo, también puede tomar clases de AutoCAD en academias privadas en línea o en escuelas de oficios y universidades en todo Estados Unidos. Por ejemplo, el sitio web PvtAcademy.com proporciona información sobre sus cursos de AutoCAD que están disponibles en muchos estados. Las clases pueden estar diseñadas para tomarse en línea o en un salón de clases. Si necesita aprender a usar AutoCAD, las clases en línea pueden ser una manera perfecta de aprender sin salir de la comodidad de su hogar o trabajo. A continuación, debe aprender a modificar un dibujo. Probablemente usará esta función con más frecuencia que las propias herramientas de dibujo. El menú Dibujo contiene una serie de comandos que se pueden aplicar a los dibujos existentes para cambiar el diseño, las opciones de visualización y más. Una de las cosas con las que la mayoría de las personas luchan cuando aprenden a usar AutoCAD es saber qué tipo de lenguaje usar, los nombres de cada herramienta y cómo usarlas. Cuando hagas los tutoriales, simplemente sigue todas las instrucciones que te den. Es bueno tener una idea de lo que está haciendo para poder comunicarse fácil y efectivamente con el instructor. Después de hacer algunos tutoriales, debería poder usar el software de manera intuitiva. La mejor manera de aprender cualquier software es probarlo y ver cómo funciona. Al principio, puede ser difícil, pero una vez que lo dominas, puedes ser increíblemente eficiente en el uso del software. Necesitas aprender los conceptos básicos, pero con la práctica deberías poder usar tus manos para hacer dibujos muy realistas sin necesidad de levantar la vista de la pantalla. Al igual que con todos los programas de dibujo, aprender AutoCAD requiere práctica. Es un proceso que llevará algún tiempo perfeccionar. Mientras que algunos métodos y herramientas toman menos tiempo para aprender, otros son más difíciles de dominar.La buena noticia es que una vez que haya dominado las diferentes herramientas y la funcionalidad del software, puede comenzar a experimentar y poner a trabajar sus nuevos conocimientos. Es entonces cuando verá las ventajas de una herramienta o equipo. Usar la misma tarea repetidamente con la misma herramienta o equipo es la única manera de entender cómo y cuándo usar diferentes partes de un programa de dibujo.

descargar gratis autocad 2014 en español 64 bits para windows 10 descargar autocad 2014 gratis en español para windows 7 32 bits como descargar autocad 2014 gratis full crack en español 64 bits descargar gratis autocad 2014 32 bits en español descargar gratis autocad 2014 descargar civilcad para autocad 2014 64 bits + crack gratis descargar autocad 2014 con licencia gratis como descargar autocad 2014 gratis como descargar e instalar autocad 2014 full gratis en español como descargar autocad 2014 en español gratis

Algunas instituciones locales de educación superior tienen cursos de Adobe CC. Algunas escuelas también ofrecen clases en otros programas. Por ejemplo, mi universidad ofrece clases de AutoCAD tanto en la graduación como en las clases de MSIS. Por lo tanto, los estudiantes pueden encontrar una opción en ambos. Además, hay muchas comunidades en línea útiles que también incluyen los foros y blogs de AutoCAD. Si bien no todas las empresas necesitan un diseñador de CAD, un paquete de habilidades de CAD le brinda el mejor valor si ya está diseñando productos y desea aprender CAD. El diseñador de CAD más competente del mundo tendría dificultades para crear un dibujo de

una tabla utilizando solo los comandos de AutoCAD. He estado usando Adobe XD y estoy teniendo una curva de aprendizaje con él. Sin embargo, desde que comencé a usarlo es muy fácil aprender a hacer cualquier cosa. Es muy sencillo modificar las cosas, pero mi problema en este momento es deshacerme de las plantillas y agregar funciones. Espero que esta pregunta ayude a otros usuarios en el futuro porque no quiero tener que seguir mirando las preguntas de otra persona. No asuma que un estudiante que está familiarizado con los conceptos básicos de AutoCAD tendrá dificultades para asistir a una clase en línea (basada en una computadora portátil). Las clases en línea son excelentes para aquellos que trabajan a tiempo completo, pero tienen que trabajar en varias tareas al mismo tiempo. Muchas empresas ofrecen la opción de tiempo de clase en el horario normal de trabajo del empleado. Esto significa que un empleado que está en medio de una presentación, o capacitando a otros empleados, puede tomar fácilmente un descanso de quince minutos y trabajar en su capacitación de AutoCAD. **AprenderAutoCAD.com** ofertas **9 cursos diferentes**, cada uno dirigido a diferentes habilidades, desde principiante hasta avanzado. Muchos de estos programas están disponibles mediante suscripción, y se lanza contenido nuevo varias veces al año. Esto asegura que sus habilidades se mantengan actualizadas.

Un buen punto de partida es enseñar a su clase oa sus hijos cómo usar una de las aplicaciones en línea gratuitas y fáciles de aprender, que se pueden usar ampliamente para crear e imprimir modelos 3D. Esa es una preparación buena e interesante para usar programas de escritorio de dibujo 2D y 3D más avanzados (como AutoCAD). Los siguientes pasos son demostraciones de cómo usar los comandos del teclado y cómo resolver problemas comunes. Resuelve ejercicios y cuestionarios para evaluar tu progreso. Para la mayoría de las personas, aprender AutoCAD es un proceso gradual. Sin embargo, es común que los nuevos usuarios experimenten una frustración inicial. No es raro que uno se sienta frustrado con el aprendizaje de AutoCAD durante semanas o incluso meses antes de abrirse camino. Si está listo para aprender AutoCAD y está dispuesto a dedicar mucho tiempo y esfuerzo al proceso de aprendizaje, puede superar esta frustración inicial. Los autores de nuestro personal han escrito sobre diferentes aspectos de AutoCAD y los métodos de capacitación que le serían más útiles:

- Aprenda AutoCAD: cualquiera puede hacerlo.
- Conviértete en un experto en AutoCAD.

El tiempo es dinero y aprender una nueva habilidad lleva tiempo. Podría pasar todo ese tiempo aprendiendo CAD, y si siente que quiere aprender CAD pero no sabe por dónde empezar, piense en el tiempo que pasará usando la aplicación. Si está configurado en CAD, primero aprenda el software CAD, que es lo que hice. Siempre siento que tengo el control de mi tiempo y que puedo aprender algo en el momento que me conviene, en lugar de sentir que estoy siendo arrastrado. Alternativamente, también es posible comprar capacitación CAD en línea. Hay materiales de aprendizaje para muchos paquetes CAD en el sitio. A continuación, puede revisar esos materiales paso a paso. No es la forma más rápida de aprender CAD, pero si está más interesado en la teoría de CAD y sus aplicaciones en la vida real, esta es una forma muy conveniente de aprender.

<https://techplanet.today/post/descargar-autocad-2014-gratis-sin-registro-top> <https://techplanet.today/post/descargar-bloques-de-muebles-en-autocad-gratis> [https://techplanet.today/post/descargar-autodesk-autocad-codigo-de-registro-gratuito-clave-de-licenc](https://techplanet.today/post/descargar-autodesk-autocad-codigo-de-registro-gratuito-clave-de-licencia-gratuita-3264bit-actualizado-2023) [ia-gratuita-3264bit-actualizado-2023](https://techplanet.today/post/descargar-autodesk-autocad-codigo-de-registro-gratuito-clave-de-licencia-gratuita-3264bit-actualizado-2023)

Aprender sobre las nuevas funciones de AutoCAD también es una buena técnica. Echar un vistazo a

lo que se discute en sus grupos de usuarios locales, foros y sitios de ayuda de Autodesk le dará muchas sugerencias sobre las nuevas funciones. Una mejor técnica es seleccionar un grupo de herramientas de dibujo en el Navegador y practicar usándolas únicamente. Esto lo familiarizará con esas herramientas y también lo hará comprender el concepto. El siguiente paso es aprender a usar las herramientas de dibujo manualmente. En algún momento podrá cambiar a las herramientas de dibujo y ver los objetos en la ventana. No tienes idea de cuándo será eso. Hemos visto cómo crear un dibujo arquitectónico complejo en AutoCAD y también hemos visto cómo usar otras herramientas en AutoCAD para mejorar el diseño. Hemos visto que SolidWorks es una gran herramienta para completar bocetos en 3D y AutoCAD es una herramienta maravillosa para dibujar. Para los principiantes, estos tutoriales de Autocad son un excelente lugar para comenzar. Te enseñarán todo, desde cómo agregar una nueva línea hasta cómo crear un dibujo. Una vez que se sienta cómodo con los conceptos básicos, se recomienda que continúe con el curso gratuito de Autocad de Capacitación avanzada para usuarios. Advanced User Training es un programa basado en suscripción, pero para los principiantes, vale la pena el costo. Este programa cubre una gran cantidad de temas e incluye videos de capacitación que lo guían a través de cada aspecto del programa. Una vez que domine las habilidades básicas, es hora de comenzar a usar herramientas para diseñar proyectos específicos. Puedes hacer un dibujo directamente desde cero o puedes construir tus dibujos paso a paso. Una vez que comprenda cómo usar las herramientas para dibujar, podrá aplicarlas a sus propios proyectos. Muchos expertos sugieren hacer planos en AutoCAD y luego transferir los planos a otro programa o software. A medida que adquiera más práctica en el uso de herramientas, podrá comprender cómo usarlas en otros programas. Siempre es una buena idea recibir comentarios.

Para usar AutoCAD de manera efectiva y eficiente, deberá comprender que necesita practicar y descubrir qué funciona para usted. Puede aprender mucho en poco tiempo, pero cuanto más tiempo trabaje con el software, más lo comprenderá. Asegúrese de utilizar una tecla de método abreviado que tenga sentido para usted y de familiarizarse con las diferentes técnicas para dibujar arcos. Es posible que deba acercar el zoom a veces, por lo que tendrá que aprender a usar la herramienta Zoom, así como los otros métodos. Deberá recordar que no todas sus herramientas y flujos de trabajo funcionan de la misma manera. Por lo tanto, deberá acostumbrarse a usar diferentes herramientas y enfoques para crear diferentes tipos de diseños. AutoCAD no es tan fácil de aprender como los diseñadores podrían pensar inicialmente. La curva de aprendizaje de AutoCAD es un verdadero desafío, pero una vez que aprende los conceptos básicos y se siente cómodo con él, es bastante sencillo de usar. Una vez que aprende las habilidades básicas, le llevará menos de una semana aprender todas las funciones de AutoCAD. Todo el proceso de aprendizaje no lleva más de dos o tres semanas. Otro factor importante que afecta el proceso de aprendizaje es su nivel de habilidades y experiencia en AutoCAD. Hay una curva de aprendizaje que es universal en todos los usuarios de AutoCAD. Tienes que aprender el sistema operativo, escribir estilos, capas, insertar menús, crear formas, dimensiones, representaciones, imprimir y guardar archivos. Aprender AutoCAD requerirá mucho tiempo, esfuerzo y práctica, pero con un poco de perseverancia y planificación podrás dominarlo. A diferencia de muchos otros programas de dibujo, no tiene que pagar mucho dinero para comenzar con AutoCAD. Podrá aprender rápidamente para hacer su trabajo más fácil y productivo. Puede utilizar recursos en línea gratuitos para el aprendizaje de AutoCAD en línea.

[https://www.fermactelecomunicaciones.com/2022/12/15/autodesk-descargar-autocad-estudiante-veri](https://www.fermactelecomunicaciones.com/2022/12/15/autodesk-descargar-autocad-estudiante-verified/) [fied/](https://www.fermactelecomunicaciones.com/2022/12/15/autodesk-descargar-autocad-estudiante-verified/)

<https://the-chef.co/descargar-autocad-windows-10-gratis-verified/>

[https://arlingtonliquorpackagestore.com/descargar-autocad-2022-full-ingles-activado-permanente-me](https://arlingtonliquorpackagestore.com/descargar-autocad-2022-full-ingles-activado-permanente-mega-x64-bits-free/) [ga-x64-bits-free/](https://arlingtonliquorpackagestore.com/descargar-autocad-2022-full-ingles-activado-permanente-mega-x64-bits-free/)

<https://bonnethotelsurabaya.com/wp-content/uploads/punengl.pdf>

<http://getpress.hu/blog/descargar-autocad-para-windows-8-1-64-bits-gratis-extra-quality/>

[https://www.eticalavoro.it/wp-content/uploads/2022/12/AutoCAD-Descargar-Clave-de-licencia-llena-F](https://www.eticalavoro.it/wp-content/uploads/2022/12/AutoCAD-Descargar-Clave-de-licencia-llena-For-Mac-and-Windows-2022-En-Espaol.pdf) [or-Mac-and-Windows-2022-En-Espaol.pdf](https://www.eticalavoro.it/wp-content/uploads/2022/12/AutoCAD-Descargar-Clave-de-licencia-llena-For-Mac-and-Windows-2022-En-Espaol.pdf)

TeacherLib ofrece muestras, lecciones y revisiones de exámenes de AutoCAD. También viene con una comunidad de profesores que tienen una gran experiencia en la enseñanza de AutoCAD y pueden guiarlo para que tenga éxito. De hecho, todos aquí en TechSmith están comprometidos a ayudarlo a tener éxito en sus estudios y su carrera. Por lo tanto, siempre puede recibir nuestra ayuda. El hilo de Quora responde a esta pregunta. La respuesta dice que el uso de AutoCAD por parte de un estudiante de ingeniería mecánica tiene que ver con el estudiante porque su curso de ingeniería ha prescrito ese uso. Hay otras aplicaciones de software que son útiles para la ingeniería, el diseño de aeronaves, el diseño mecánico y los modelos de ingeniería de construcción. Pero la pregunta es ¿de qué sirve el uso de AutoCAD por parte de un estudiante de ingeniería mecánica o, de hecho, el uso de cualquier persona? Los programas CAD 2D existen desde hace mucho tiempo. Por supuesto, no se llamaban CAD. Si un niño está motivado para convertirse en arquitecto o diseñador arquitectónico, no hay duda de que una base sólida en AutoCAD o programas similares será beneficioso. Sin embargo, para pasar al siguiente nivel y convertirse en un arquitecto de pleno derecho, el estudiante también debe convertirse en un excelente solucionador de problemas. De eso se trata un Máster en Arquitectura. Un título en diseño arquitectónico también es una gran opción, y generalmente está un paso por debajo del Máster. Los programas como el modelado 3D en AutoCAD pueden ayudar a los estudiantes a aprovechar al máximo su título de diseño arquitectónico. Aquellos que son nuevos en AutoCAD pueden sorprenderse al descubrir que algunas herramientas y funciones son **no** presentes en el software. Esto es especialmente cierto cuando se usan los productos de escritorio porque generalmente cubren mucho terreno, incluidos muchos de los mismos comandos que la versión para computadora portátil. Es importante tener alguna experiencia previa con el trabajo con software si va a tomar cursos de capacitación de AutoCAD.Si no está familiarizado con el software de dibujo básico, deberá repasar estas habilidades antes de comenzar con la clase de CAD.

Es fácil. Empecé a usar AutoCAD el año pasado como diseñador junior sin experiencia en CAD. Empecé usando DWG y terminé usándolo como líder del equipo de diseño. Aprendí durante el proceso. Pero estoy enseñando a una clase de 30 estudiantes y todos tienen un montón de diferentes niveles de habilidad y experiencia. Así que me tomó un poco más de tiempo prepararme para esta clase.

En general, es bastante fácil. Solo recuerde, no es un software 3D, es una herramienta 2D para hacer dibujos 2D. Utiliza muchas de las mismas herramientas y funciones con Revit (aunque es un software 2D), por lo que se sentirá bastante cómodo y ellos se sentirán bastante cómodos cuando comiencen a usar este producto. **Buena suerte**. He estado programando por más de 30 años, tengo las habilidades para aprender el producto. Pero esta es la forma más costosa y tediosa que podría usar para pasar mi tiempo. Muy decepcionado. No es el producto, así como la forma en que se cotiza. Maketoy también ha publicado un tutorial útil que lo guía a través de los comandos básicos de AutoCAD. Este tutorial es perfecto si eres completamente nuevo en AutoCAD o si necesitas

algunos consejos para tu primer proyecto. Como artista, hay muchos caminos que puede seguir en el mundo de AutoCAD. Ya sea que sea un novato, un intermedio productivo o un usuario de aplicaciones competente con mucha experiencia en programación, hay una variedad de rutas que puede tomar para usar este software de dibujo 3D. Las opciones dependen de lo que quieras lograr y cuáles sean tus objetivos. Cuanto más practique y utilice AutoCAD, más fácil le resultará completar proyectos y obtener nuevas ideas. Incluso si nunca antes ha utilizado un software CAD, AutoCAD es tan fácil de usar que pronto le dominará. AutoCAD es un software de dibujo profesional extremadamente popular, por lo que tan pronto como encuentre un trabajo, la empresa conocerá completamente el software y probablemente ya le haya brindado la capacitación que necesita.Sin embargo, debe tener una buena comprensión de los conceptos básicos y los conceptos básicos antes de embarcarse en cualquier proyecto.

Tenga en cuenta que algunos programas están mejor diseñados para que los principiantes aprendan. Por ejemplo, algún software le permitirá recorrer los conceptos básicos y tener una idea de cómo funciona desde un aspecto visual. En ese caso, aún necesitará tener un conocimiento sólido del software de diseño al mismo tiempo. Para aprender AutoCAD de manera eficiente, deberá combinar la comprensión de un principiante del software de diseño con la información y las técnicas que lo convierten en una aplicación profesional. CAD tiene una curva de aprendizaje, pero se puede superar con práctica y dedicación. Aunque al principio hay una curva de aprendizaje empinada, una vez que lo tiene, CAD se vuelve fácil. Te sentirás frustrado al principio, pero ya no tendrás que pasar por la curva de aprendizaje. He tenido algunas personas que pueden dibujar con los ojos cerrados y algunas necesitan que se les muestre cómo usar el software sin dificultad. CAD tiene todo tipo de variables. Hay más de 600 comandos en AutoCAD. Si tiene dificultades para decidir qué software usar, o incluso si tiene dificultades para aprender a usar el software, le sugiero que descargue AutoCAD 2015. El software tiene actualizaciones gratuitas. Tiene todas las herramientas básicas de modelado, aunque muchas personas consideran que usar una alternativa a los programas CAD comunes es igual de bueno. Hay mucha información para elegir cuando intenta descubrir cómo ejecutar AutoCAD, y es posible que se sienta abrumado al principio. Entonces, dividamos sus preguntas en una serie de pasos sencillos que puede seguir. **3. ¿Qué haría para comprar AutoCAD 2016 para mi pequeña empresa?** Tengo un negocio y me gustaría comprar el software autocad 2016 para él. Soy capaz de pagarlo, pero me gustaría obtener un recibo para cuando haga la compra. ¿Me puede ayudar con esto?